## **CARE4 MODULE: Physician Systems Creating a Unique Provider Census Report**

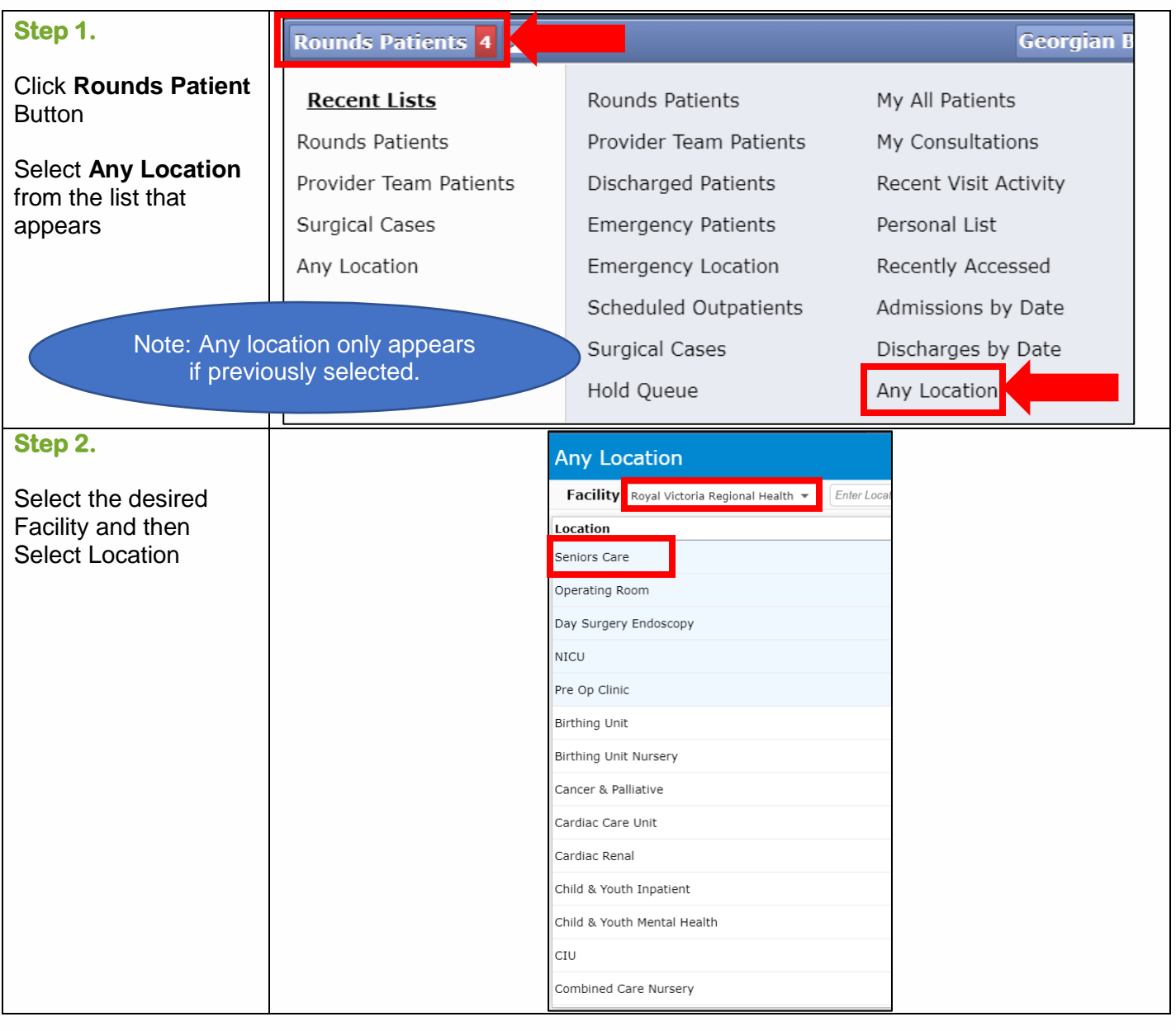

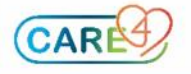

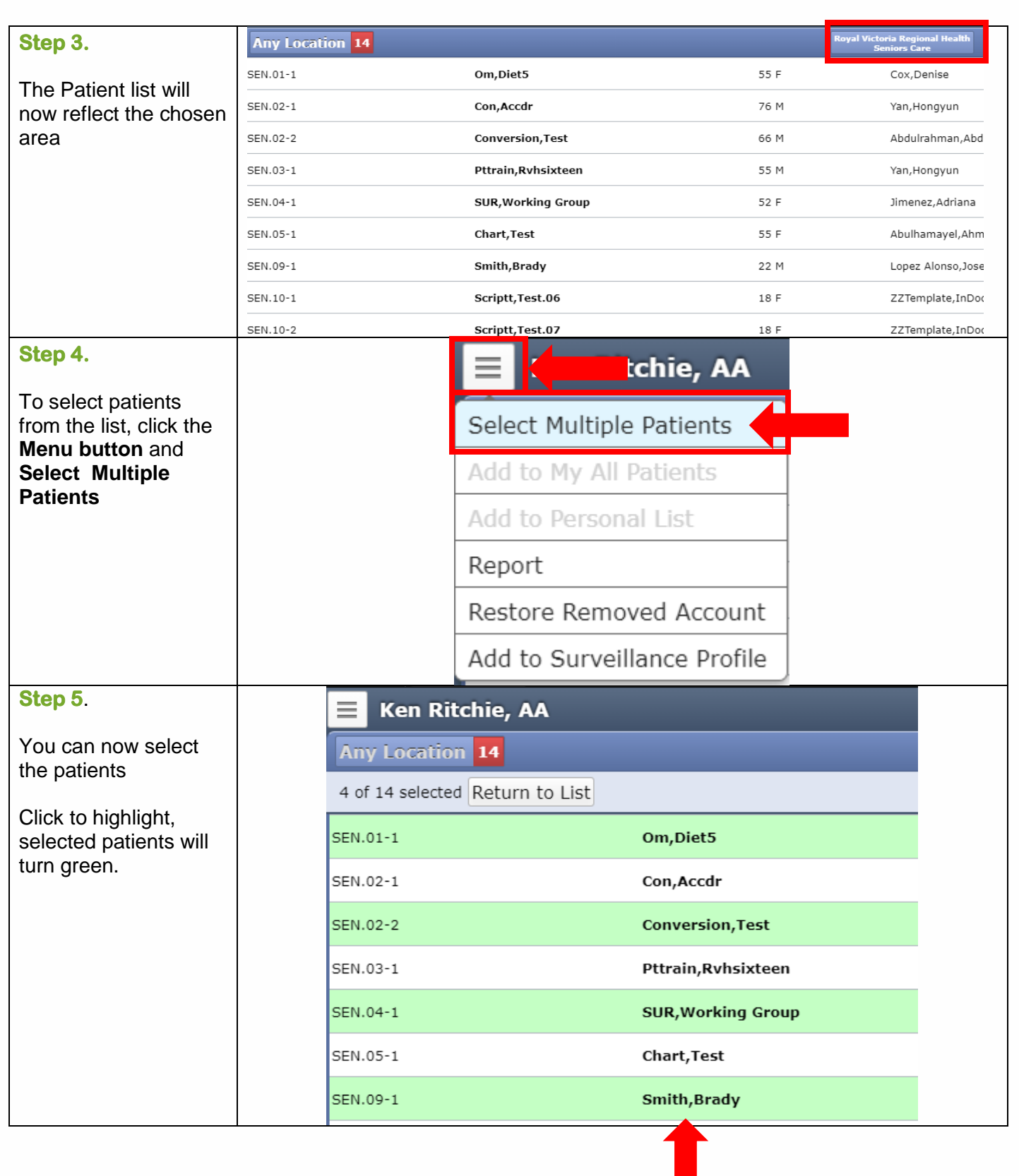

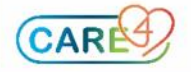

I

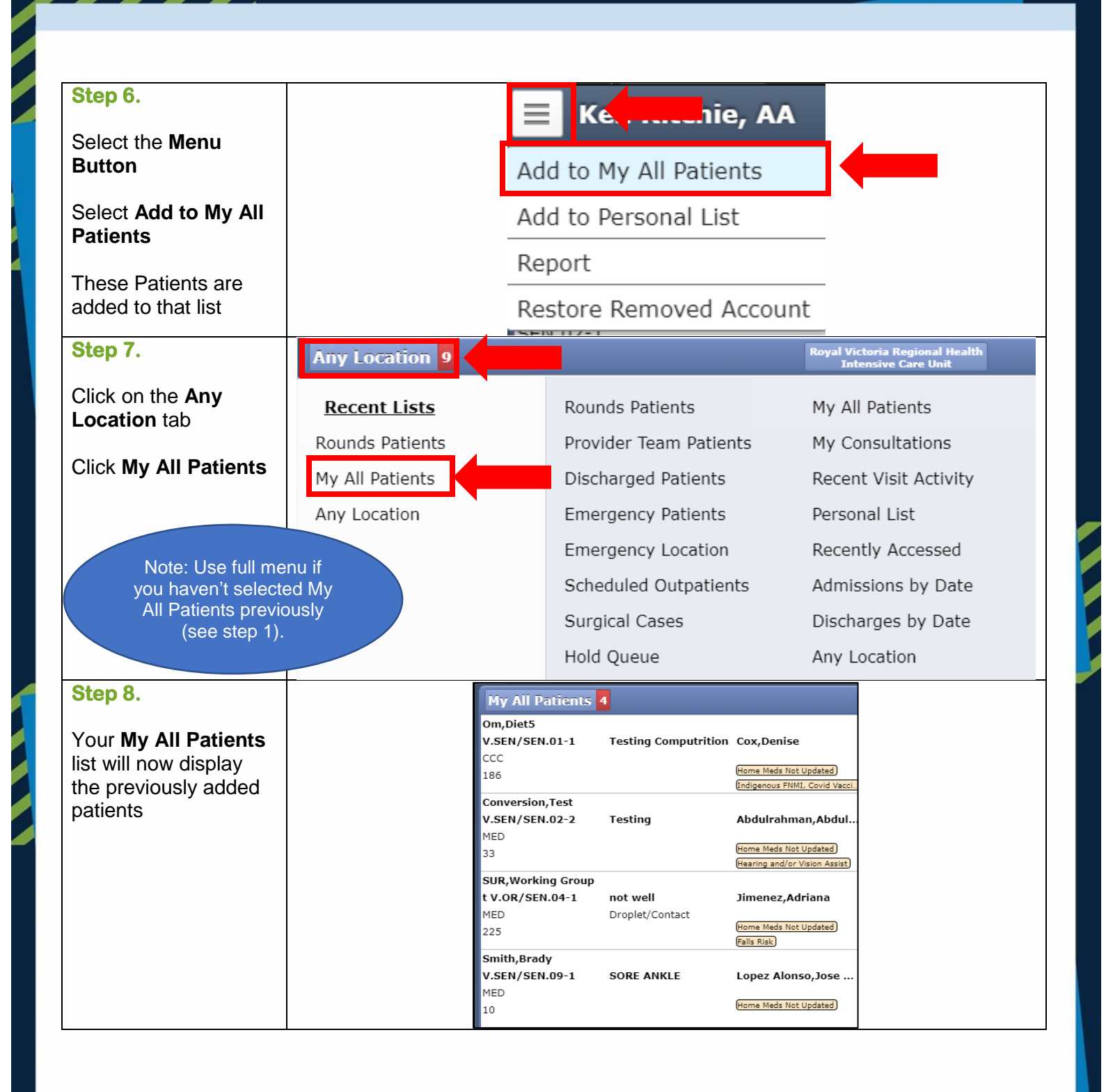

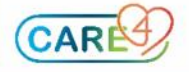

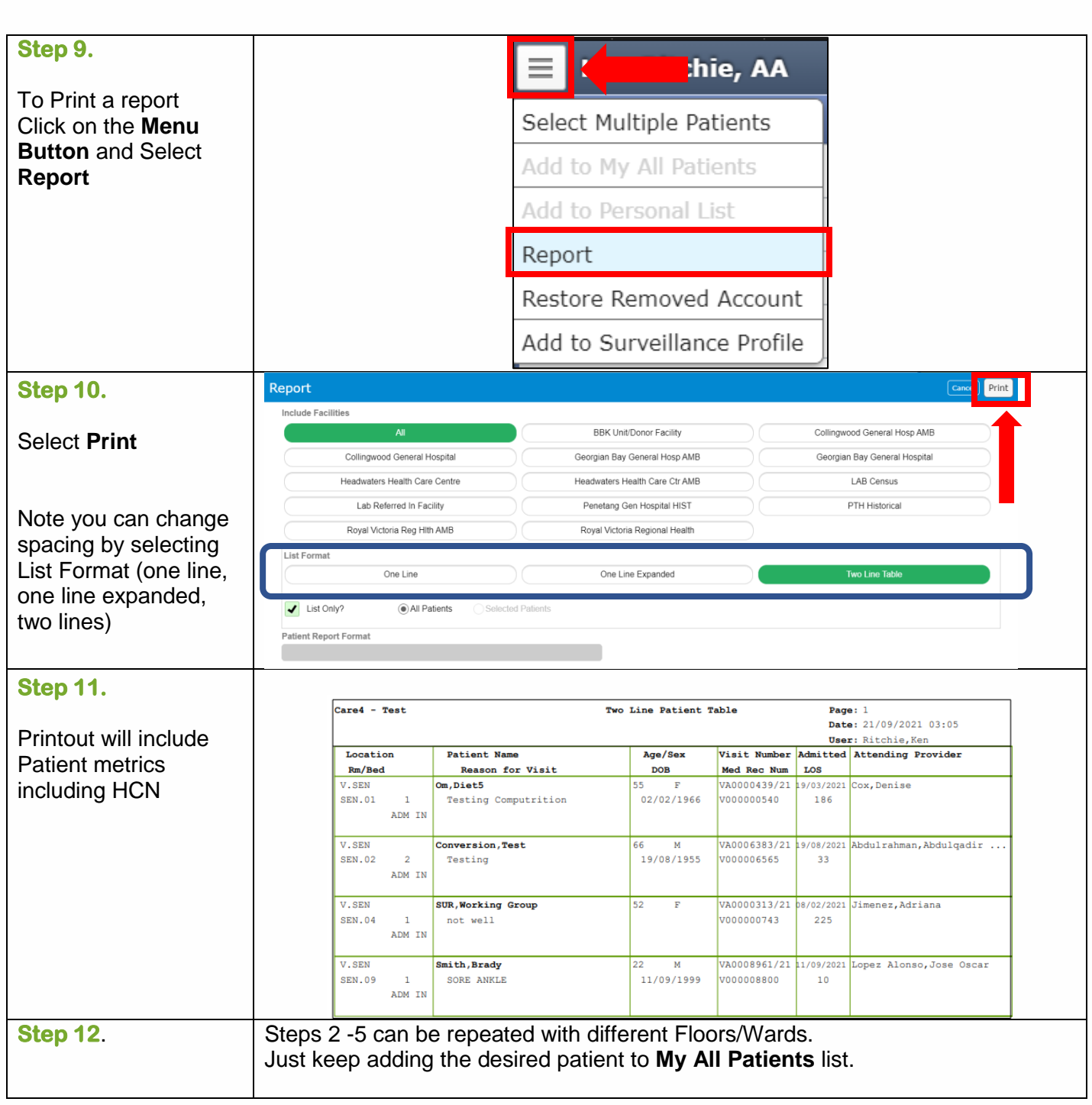

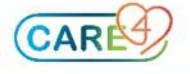

I